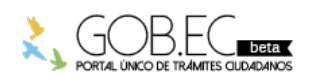

Registro Único de Trámites y Regulaciones

Código de Trámite: Página 1 de 3

## Información de Trámite

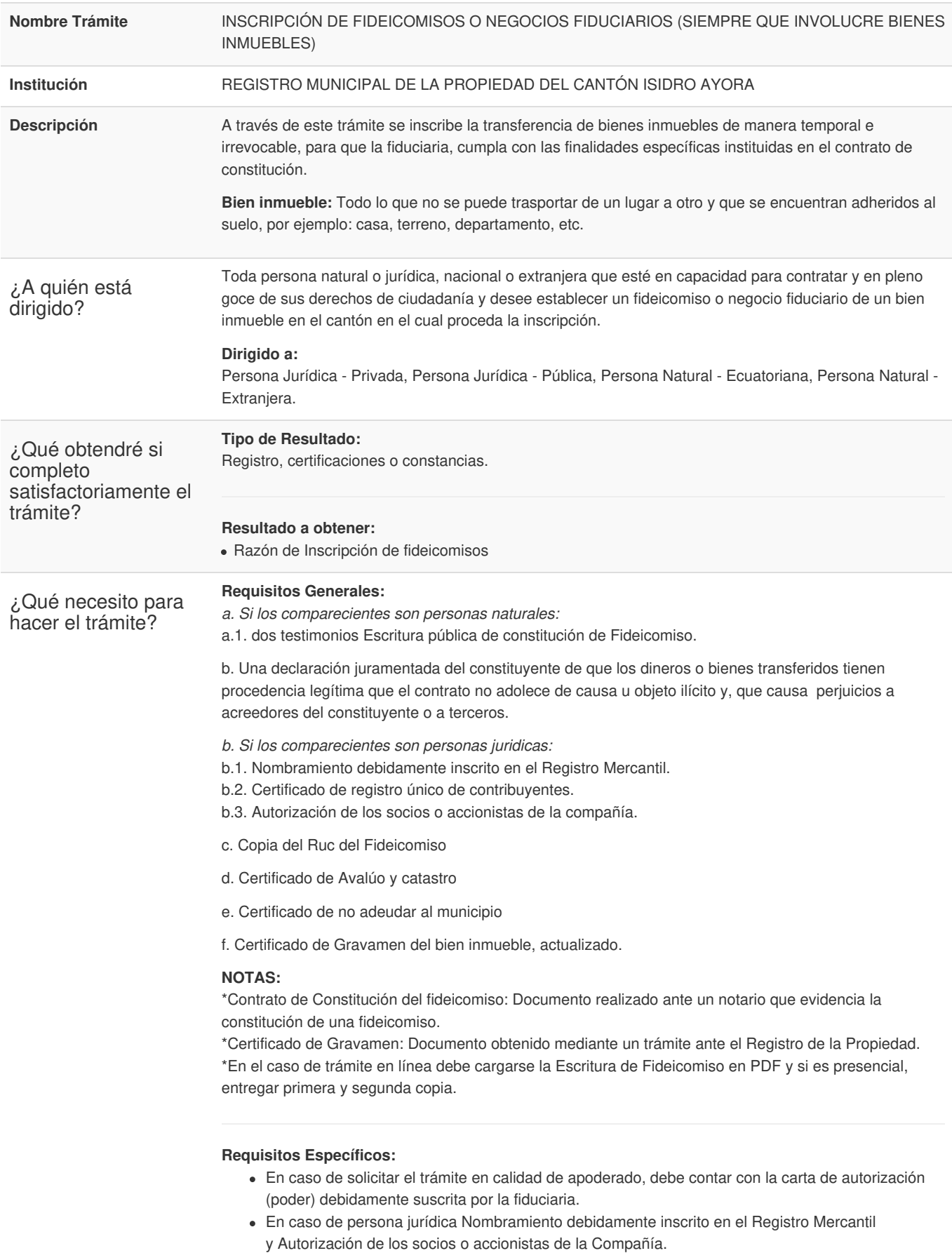

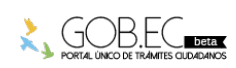

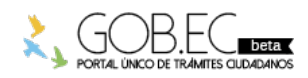

Código de Trámite: Página 2 de 3

Certificado de Expensas si se trata de bienes sometidos a Régimen de propiedad horizontal.

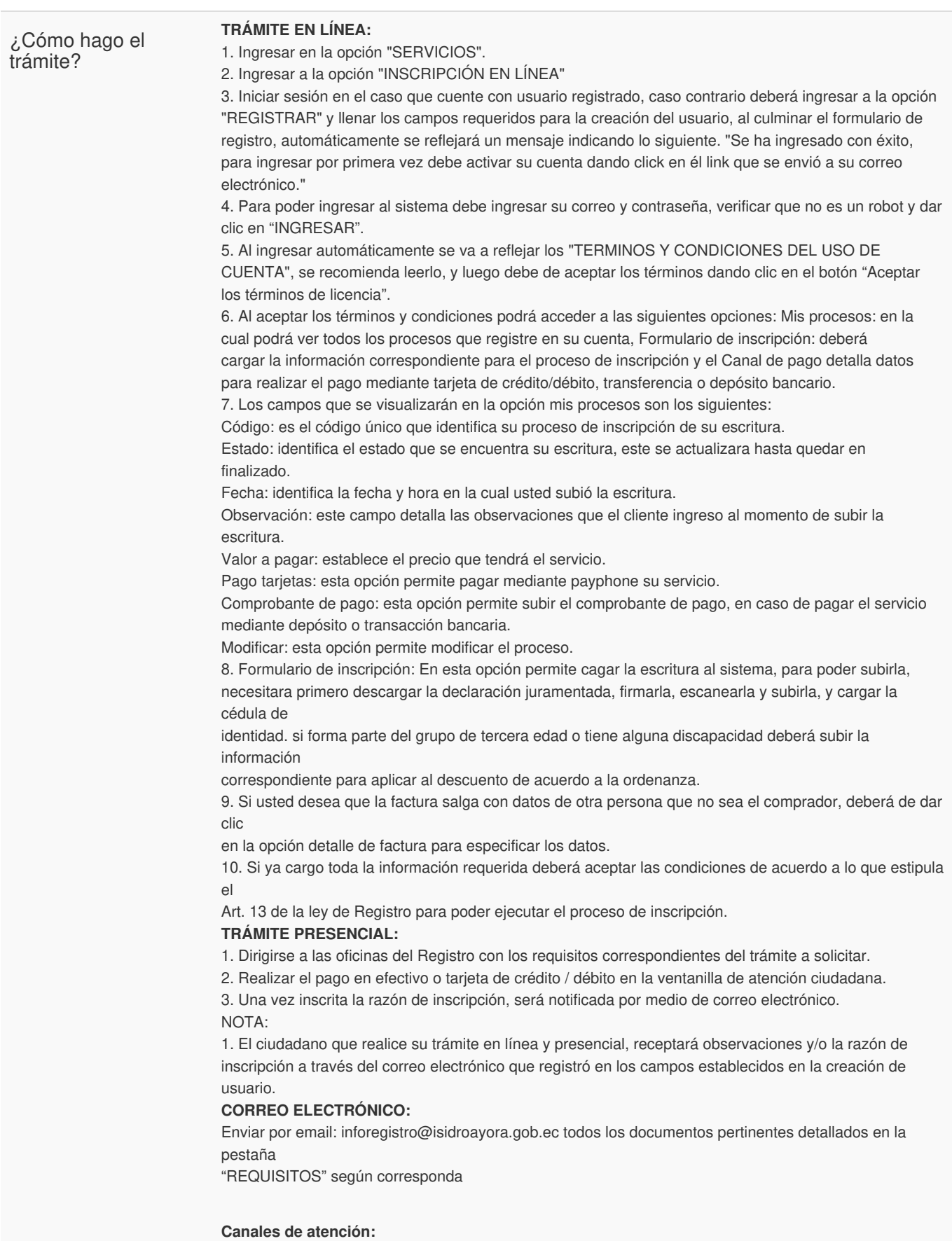

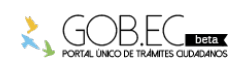

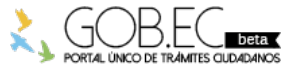

Registro Único de Trámites y Regulaciones

Código de Trámite: Página 3 de 3

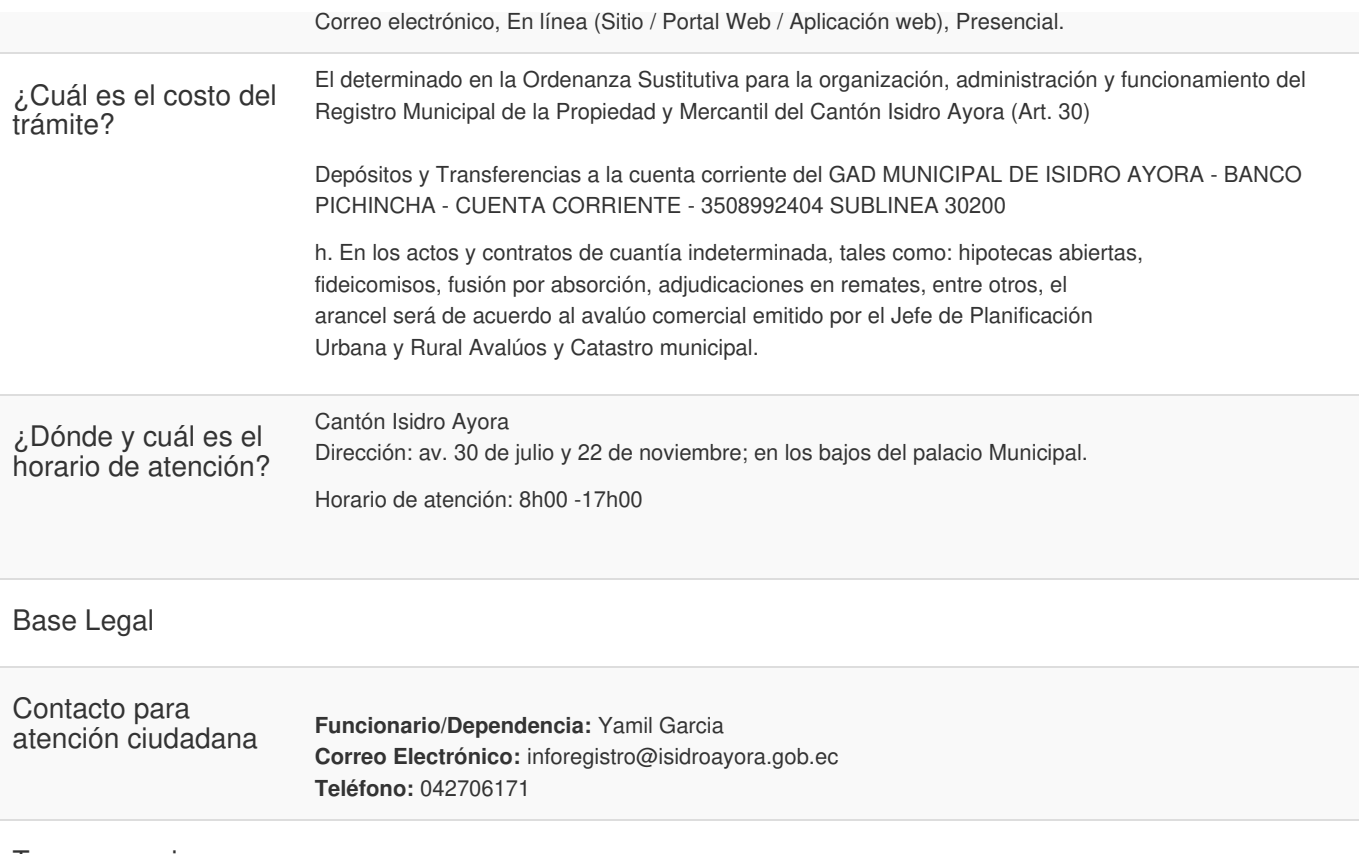

Transparencia

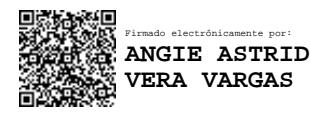

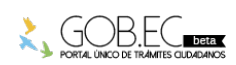